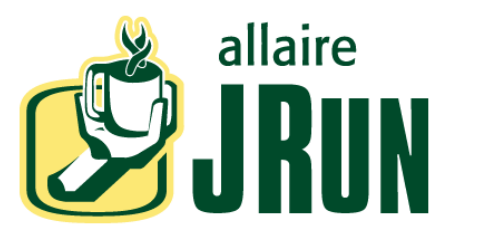

# **JSP** クイック リファレンス カード

## 基本的な構文

## 規定のスクリプト記述言語

ISP ページの既定のスクリプト記述言語は Java です。 JSP ページで JavaScript が使用可能になるよう設定する には、 次の行を挿入し ます。

 $\langle \sqrt[6]{\omega} \rangle$  page language = "javascript" %>

### 空白文字の使用

テンプレート コードに含まれる空白文字は、ISP に入力 されているとおりにクライアントに返されます。

#### 属性値の引用

JSP 要素に対する属性値はすべて、 一重引用符、 または 二重引用符を使って、引用する必要があります。以下に 例を示し ます。

 $\langle \sqrt[6]{\omega} \rangle$  page contentType = "text/plain" %>

## **JSP に関するコメントの書き込み**

JSP コメントが、JSPページの出力の一部として、クラ イアントに出力されることはありません。 <%-- コメント文字列... --%>

## クライアントへのコメント出力

HTMLコメントがクライアントに出力されます。

<!-- コメント -->

# ディレクティブ

#### **page**

ページ全体にわた る属性を定義し ます。 <%@ page attribute="value" ... %>

属性とその既定値は、次のとおりです。

attribute = language="java" | session="true" | contentType=text/html;charset="ISO-8859-1" | import="package(s)" | buffer="8kb" | autoflush="true" | isThreadSafe="true" | info="text\_string" | errorPage="relativeURL" | isErrorpage="true" | extends="class\_name"

*value* <sup>=</sup>一重引用符、 または二重引用符で囲まれた文字列 リテラル ・

#### **include**

ISPページにテキストを挿入します。  $\langle\%$  include file = "path" ...  $\%$ 

### **taglib**

ISP ページによって使用されるカスタム タグ ライブラリ を定義し ます。

<%@ taglib uri="tagLibraryURI" prefix="tagPrefix" %>

taglib ディレクティブの後に次の構文を使用して、カス タム タグを参照します。

<tagPrefix:tagName>

</tagPrefix:tagName>

# スクリプト記述要素

宣言

...

変数など、 ページ全体で使用される定義を行います。 <%! declaration %>

例 :

 $\leq$ %! private String foo = null; public String getFoo() {return this.foo;} %>

## スクリプトレット

スクリプト コードのブロックが1つ含まれています。 ISP ページには、スクリプト コードのブロックを複数含 めることができます。

<% script code %>

例 :

 $<\!\%$  String greeting  $=$ request.getParameter("Greeting"); out.println(greeting); %>

## 式

ページ出力をクライアントへ送信する前にサーバーで評 価されるステートメントを定義します。

 $\leq X =$  expression  $X >$ 

例 :

 $\ll\approx$  myVar1%>

# アクション

#### **jsp:include**

ある JSP ページを別の JSP ページから呼び出します。ア クションが完了すると、呼び出し先のページから呼び出 し元のページに制御が戻されます。

 $\langle$ jsp:include page="path" flush="true"/>

 $\le$ jsp:include page="path" flush="true"> <jsp:param name="paramName" value=" $paramValue"$  /> ... </jsp:include>

### **jsp:forward**

ある JSP ページから 別の JSP ページを呼び出し ます。 こ <sup>の</sup> 呼び出しにより、呼び出し元ページの実行が終了されます。  $\langle$ jsp:forward page="path" />

<jsp:forward page="path">

<jsp:param name="paramName" value=" $paramValue"$  /> ... </jsp:forward>

#### **jsp:plugin**

クライアント ブラウザでアプレットを起動できるように なります。

<jsp:plugin type="bean|applet" code="objectCode" codebase="objectCodebase" { align="alignment" } { archive="archiveList" } { height="height" }  $\{ hspace='hspace' \}$ { jreversion="jreversion" } { name="componentName" }  $\{ vspace='vspace' \}$  $\{width="width="$  $\{$  nspluginurl="url"  $\}$ { iepluginurl=" $url$ " } >  $\{$  <isp:params> { <jsp:param name=" paramName" value=" $paramValue"$  /> }+  $\langle$ /jsp:params $>\}$ { <jsp:fallback> arbitrary\_text  $\langle$ /jsp:fallback $>$  }  $>$ </jsp:plugin>

角かっ こ ({}) で囲まれた要素はオプシ <sup>ョ</sup> ンです。

#### **jsp:useBean**

Iava bean のインスタンスを定義します。

<jsp:useBean id="name" scope="page|request|session|application" typeSpec />

<jsp:useBean id="name" scope="page|request|session|application" typeSpec > body </jsp:useBean>

#### *typespec* には次のいずれか 1 つが入 り ます。

class="className" | class="*className*" type="*typeName*" beanName="*beanName*" type=" *typeName*" | type="typeName"

### **jsp:setProperty**

bean にある1つ以上のプロパティ値を設定します。

 $\le$ isp:setProperty name="*beanName*" *prop\_expr* />

**prop\_expr** は次のいずれかのフォームになります。

property="\*" | property="propertyName"| property="*propertyName*" param="*parameterName*"| property="propertyName" value="propertyValue"

#### **jsp:getProperty**

bean プロパティの値を文字列として、out オブジェクト に書き込みます。

<jsp:getProperty name="name" property="propertyName" />

# **JSP** オブジェク ト

オブジェクトに使用可能なメソッドについては、対応す る Java オブジェクト タイプを参照してください。

#### **application**

サーブレット設定オブジェクトから取得したサーブレッ ト コンテキスト.

**Java type:** javax.servlet.ServletContext

#### **config**

JSP ページの ServletConfig オブジェ ク ト 。

Java type:javax.servlet.ServletConfig

#### **exception**

エラー ページが表示される原因となる未処理の例外。

Java type: java.lang.Throwable

#### **out**

JSP ページの出力ストリームに書き込みを行うオブジェ ク ト。 Java type: javax.servlet.jsp.JspWriter

#### **pageContext**

JSP に対するページ コンテキス ト。

Java type: javax.servlet.jsp.PageContext

#### **request**

クライアント要求。 Java type:javax.servlet.HttpServletRequest

#### **response**

クライアントへの応答。

Java type: javax.servlet.HttpServletResponse

#### **session**

要求元クライアントのために作成されたヤッション オブ ジェクト。

**Java type:** javax.servlet.http.HttpSession

# コンタクト先

### **Allaire** の **Web** サイ ト

Allaire の主な Web サイトは、次のとおりです。 www.allaire.com JRun 開発者セン ター

www.allaire.com/developer/jrunreferencedesk/

IRun 開発者フォーラム forums.allaire.com/jrunconf

### **(** 株 **)** アイ ・ ティ ・ フロンティア シ リウス事業部

JRun のページ cfusion.sirius.co.jp/jrun/

JRun は Allaire Corporation の商標です。 その他の商標は、 各社の商標です。 © 2001 Allaire Corporation.All rights reserved. 部品番号 :AA-JJQRF-RK